# <span id="page-0-0"></span>Metodi statistici per la ricerca sociale Capitolo 8. L'analisi dell'Associazione tra VARIABILI CATEGORIALI

#### Alessandra Mattei

Dipartimento di Statistica, Informatica, Applicazioni (DiSIA) Università degli Studi di Firenze mattei@disia.unifi.it

#### LM−88 SOCIOLOGIA E RICERCA SOCIALE

# <span id="page-1-0"></span>Analisi dell'associazione tra due caratteri

- Lo studio di un fenomeno collettivo richiede in genere la rilevazione, su ogni singola unità statistica, di molteplici caratteri che devono essere analizzati simultaneamente
- Obiettivo: Analizzare la relazione che intercorre tra le variabili che caratterizzano un certo fenomeno (Studio dell'associazione tra variabili)
- Si dice che esiste associazione tra due variabili se certi valori di una variabile tendono ad essere più frequenti in corrispondenza di certi valori dell'altra variabile
- **•** Un'analisi di associazione tra due variabili è un'**analisi bivariata** perché coinvolge due variabili
- La natura delle variabili che si rilevano consente o suggerisce alcune analisi, escludendone altre Caratteri Qualitativi Caratteri Quantitativi versus (Nominali/Ordinali) ([Dis](#page-0-0)c[re](#page-2-0)[ti](#page-0-0)[/](#page-1-0)[C](#page-2-0)[ont](#page-0-0)[in](#page-69-0)[ui\)](#page-0-0)

A. Mattei (Università di Firenze) [Metodi statistici per la ricerca sociale](#page-0-0) 2 / 70

# <span id="page-2-0"></span>Indagine sulla soddisfazione dei clienti

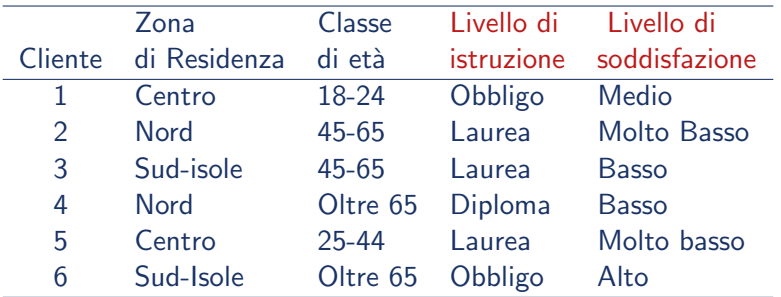

Obiettivo: Studio dell'associazione tra 'Livello di soddisfazione' e 'Livello di istruzione'

目

イロト イ押ト イヨト イヨト

# Distribuzioni doppie di frequenze (Tabelle di Contingenza)

- La distribuzione unitaria doppia riferita a due caratteri può essere sintetizzata attraverso una distribuzione doppia di frequenze (tabella di frequenze a doppia entrata)
- $\bullet$  Dati due caratteri, X e Y, aventi rispettivamente r e c modalità, si definisce distribuzione doppia di frequenze (assolute) l'insieme delle frequenze (assolute) congiunte  $n_{ii}$  per  $i = 1, \ldots, r$  e  $j = 1, \ldots, c$

 $n_{ii}$  = numero di unità che presentano congiuntamente la modalità  $i$ -esima del carattere X e la modalità  $i$ -esima del carattere Y

KONKAPIK KENYEN E

#### Distribuzione doppia di frequenze (Tabella di contingenza  $r \times c$ )

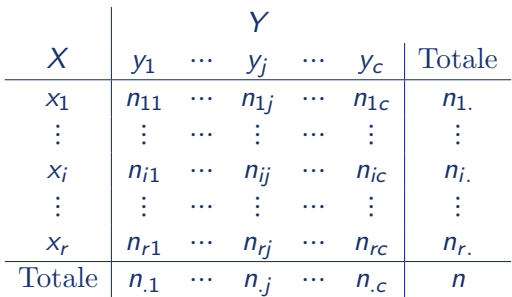

信

イロメ イ部メ イ君メ イ君メー

#### Costruire la distribuzione doppia di frequenze assolute

#### Distribuzione unitaria doppia

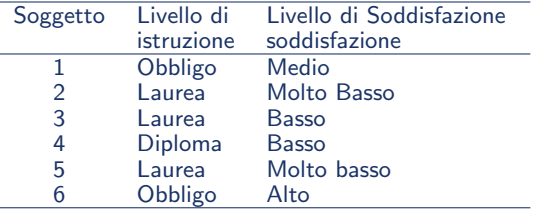

#### Distribuzione doppia di frequenze assolute

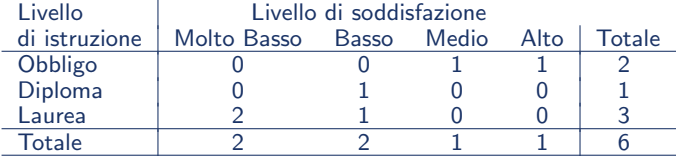

D.

イロメ イ部メ イヨメ イヨメー

#### Distribuzione doppia di frequenze (Tabella di contingenza  $3 \times 4$ )

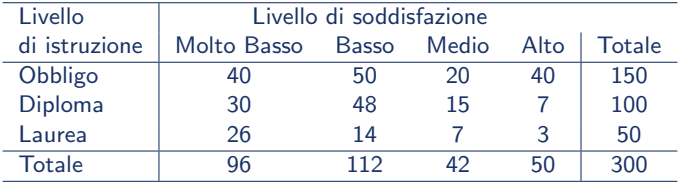

目

**イロト イ母ト イヨト イヨト** 

# Distribuzioni di frequenze marginali

Distribuzione di frequenza marginale della variabile  $X$  (ultima colonna):

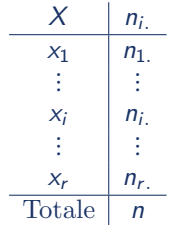

Esempio: Distribuzione di frequenza marginale della variabile "Livello di istruzione"

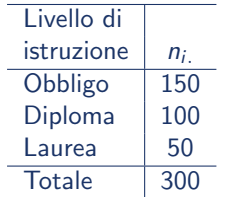

イロト イ押ト イヨト イヨト

# Distribuzioni di frequenze marginali

Distribuzione di frequenza marginale di Y (ultima riga):

| $Y$                | $y_1$    | $\cdots$ | $y_j$    | $\cdots$ | $y_c$    | Totale |
|--------------------|----------|----------|----------|----------|----------|--------|
| <i>Frequencies</i> | $n_{.1}$ | $\cdots$ | $n_{.j}$ | $\cdots$ | $n_{.c}$ | $n$    |

Esempio: Distribuzione di frequenza marginale della variabile "Livello di soddisfazione"

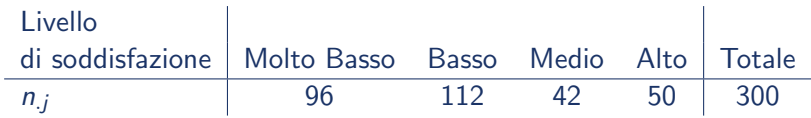

イロメ イ部メ イ君メ イ君メー

## Frequenze relative e percentuali

#### Frequenze relative e percentuali congiunte

$$
f_{ij} = \frac{n_{ij}}{n} \qquad \text{e} \qquad p_{ij} = \frac{n_{ij}}{n} \cdot 100 = f_{ij} \cdot 100
$$

Si noti che

$$
\sum_{j=1}^{c} \sum_{i=1}^{r} f_{ij} = 1 \qquad \text{e} \qquad \sum_{j=1}^{c} \sum_{i=1}^{r} p_{ij} = 100
$$

э

ヨメ メラメ

 $\leftarrow$ 

#### Distribuzione doppia di frequenze relative (percentuali)

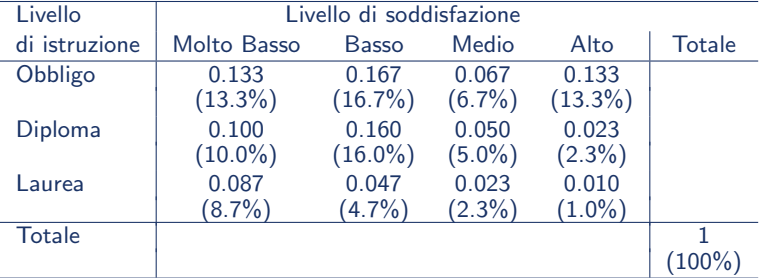

重

メロメ メ都 メメ きょくきょ

## Frequenze relative e percentuali

Frequenze relative e percentuali marginali

Frequenze relative e percentuali marginali di riga

$$
f_{i.} = \frac{n_{i.}}{n} = f_{i1} + \dots + f_{ic} \qquad \qquad e \qquad p_{i.} = \frac{n_{i.}}{n} \cdot 100 = f_{i.} \cdot 100
$$

$$
\sum_{i=1}^{r} f_{i.} = 1 \qquad \qquad e \qquad \sum_{i=1}^{r} p_{i.} = 100
$$

Frequenze relative e percentuali marginali di colonna

$$
f_{.j} = \frac{n_{.j}}{n} = f_{1j} + \dots + f_{rj} \qquad \text{e} \qquad p_{.j} = \frac{n_{.j}}{n} \cdot 100 = f_{.j} \cdot 100
$$
\n
$$
\sum_{j=1}^{c} f_{.j} = 1 \qquad \text{e} \qquad \sum_{j=1}^{c} p_{.j} = 100
$$

 $\mathbf{A} \oplus \mathbf{B}$   $\mathbf{A} \oplus \mathbf{B}$   $\mathbf{A} \oplus \mathbf{B}$ 

#### Distribuzione doppia di frequenze relative (percentuali)

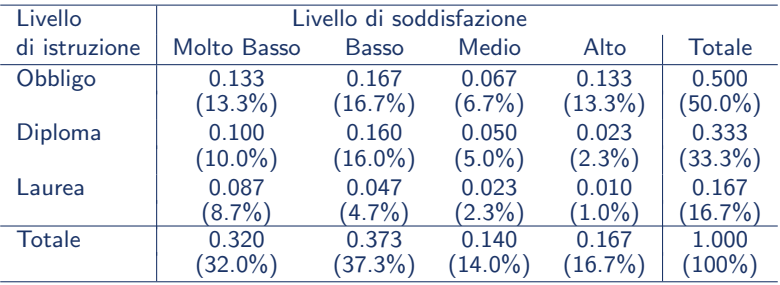

Quando si riportano le distribuzioni di frequenza relative (percentuali) invece che le distribuzioni di frequenza assolute, è utile includere i totali in modo che il lettore se lo desidera possa ricavare le distribuzioni di frequenza assolute.

イロト イ母 ト イヨ ト イヨ トー

## <span id="page-13-0"></span>Frequenze condizionate

Frequenze relative e percentuali condizionate

Frequenze relative e percentuali condizionate di riga (condizionate al carattere posto in testa alle righe):

$$
f_{j|i} = \frac{n_{ij}}{n_{i.}} \qquad \qquad e \qquad \qquad p_{j|i} = \cdot 100 = \frac{n_{ij}}{n_{i.}} \cdot 100 = f_{j|i} \cdot 100
$$

$$
\sum_{j=1}^{c} f_{j|i} = 1 \qquad \qquad e \qquad \qquad \sum_{j=1}^{c} p_{j|i} = 100
$$

Frequenze relative e percentuali condizionate di colonna (condizionate al carattere posto in testa alle colonne):

$$
f_{i|j} = \frac{n_{ij}}{n_{.j}} \qquad \qquad e \qquad \qquad p_{i|j} = \frac{n_{ij}}{n_{.j}} \cdot 100 = f_{i|j} \cdot 100
$$

$$
\sum_{i=1}^{r} f_{i|j} = 1 \qquad \qquad e \qquad \qquad \sum_{i=1}^{r} p_{i|j} = 100
$$

**K ロ ▶ | K 母 ▶ | K ヨ ▶ | K ヨ ▶ |** 

<span id="page-14-0"></span>Distribuzioni di frequenza condizionate della variabile "Livello di soddisfazione" data la variabile "Livello di istruzione"

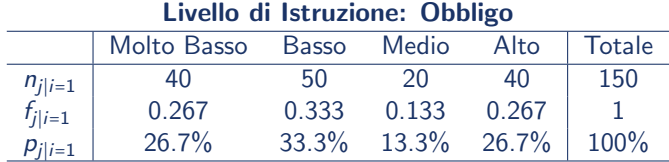

#### Livello di Istruzione: Diploma

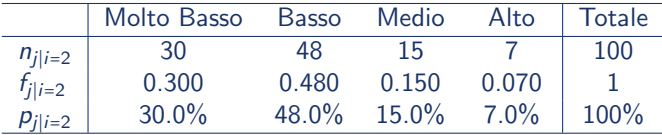

#### Livello di Istruzione: Laurea

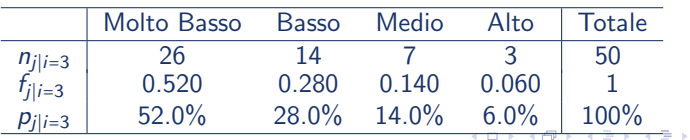

÷

<span id="page-15-0"></span>Distribuzioni di frequenza condizionate della variabile "Livello di istruzione" data la variabile "Livello di soddisfazione"

#### **Molto Basso**

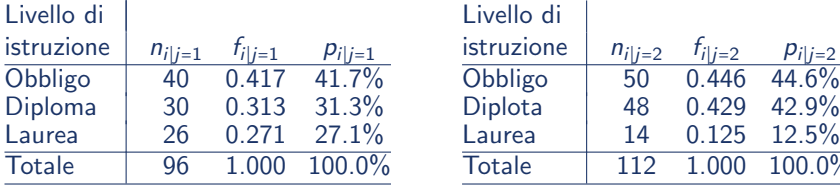

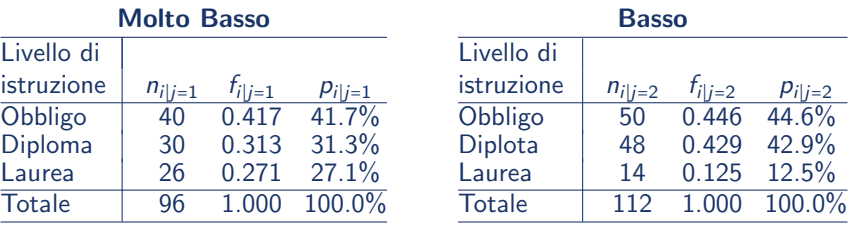

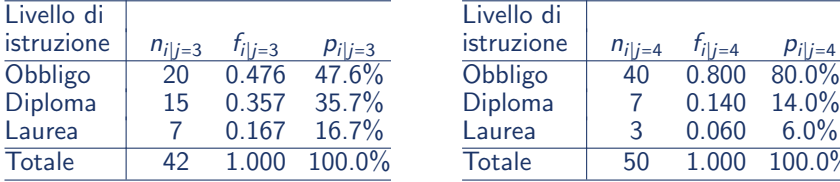

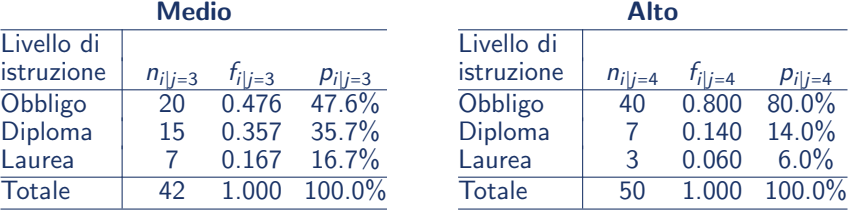

**K ロ ▶ | K 母 ▶ | K ヨ ▶ | K ヨ ▶ |** 

 $\equiv$ 

# <span id="page-16-0"></span>Indipendenza statistica

Tra due caratteri esiste indipendenza statistica quando la conoscenza della modalità di uno dei due caratteri non migliora la "previsione" della modalità dell'altro

- $\bullet$  L'indipendenza statistica è un concetto simmetrico
	- $\sqrt{2}$  Dati due caratteri X e Y, se X è indipendente da Y allora anche Y è indipendente da  $X$  e viceversa
	- $\sqrt{5}$  Si dice che i due caratteri X e Y sono (statisticamente) indipendenti
- $\bullet$  La tabella doppia di frequenze è uno strumento utile per studiare le relazioni che esistono tra due caratteri (in particolare tra due caratteri qualitativi)
	- ✓ Due variabili sono statisticamente indipendenti se nella popolazione le distribuzioni condizionate di una variabile rispetto a ciascuna categoria dell'altra sono identiche
	- ✓ Due variabili sono statisticamente dipendenti se nella popolazione le distribuzioni condizionate di una variabile rispetto a ciascuna categoria dell'altra NON sono identiche

イロメ イ部メ イヨメ イヨメー

## <span id="page-17-0"></span>Studio dell'associazione tra due caratteri

Siano  $X$  e Y due caratteri aventi rispettivamente  $r$  e c modalità:

$$
x_1, \ldots, x_i, \ldots, x_r \qquad y_1, \ldots, y_j, \ldots, y_c
$$

I due caratteri  $X \in Y$  si dicono indipendenti se (nella popolazione) le distribuzioni relative condizionate di un carattere rispetto all'altro sono tutte uguali tra loro, ossia se, nella popolazione,

 $\bullet$  le distribuzioni di frequenza condizionate relative del carattere X rispetto alle modalità del carattere Y, sono tutte uguali tra loro e uguali alla distribuzione marginale relativa del carattere X

$$
f_{i|1} = f_{i|2} = \cdots = f_{i|j} = \cdots = f_{i|c} = f_i, \qquad i = 1, \ldots, r
$$

o le distribuzioni di frequenza condizionate relative del carattere Y rispetto alle modalità del carattere X sono tutte uguali tra loro e uguali alla distribuzione marginale relativa del carattere Y

$$
f_{j|1} = f_{j|2} = \dots = f_{j|i} = \dots = f_{j|r} = f_j \qquad j = 1, \dots, c
$$

#### <span id="page-18-0"></span>Associazione tra zona di residenza e status occupazionale

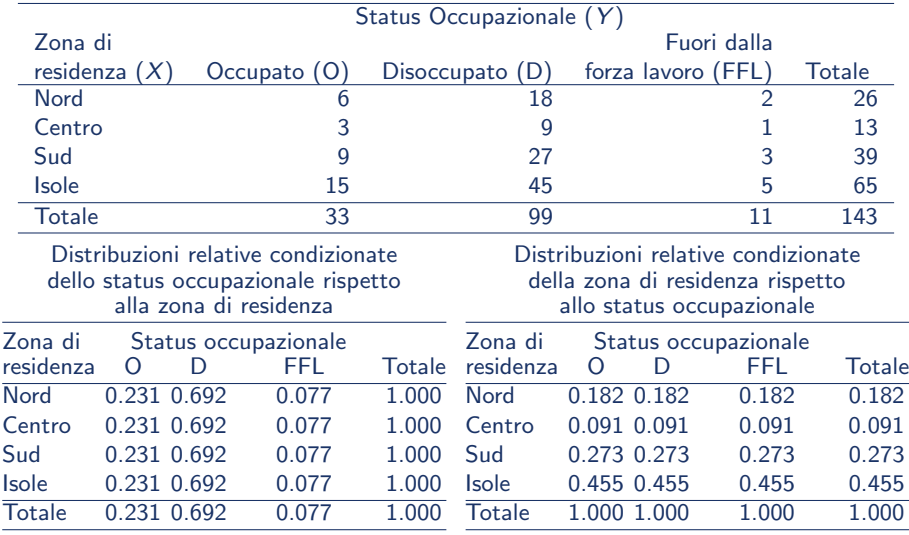

"Z[on](#page-17-0)a di residenza"  $(X)$  $(X)$  e "Status occupazion[al](#page-18-0)[e"](#page-19-0)  $(Y)$  $(Y)$  $(Y)$ <br>sono statisticamento indipendenti  $(X)$ 

sono statisticamente indipen[de](#page-17-0)n[ti](#page-19-0)

A. Mattei (Università di Firenze) [Metodi statistici per la ricerca sociale](#page-0-0) 19 / 70

 $\eta$ an

÷.

## <span id="page-19-0"></span>Frequenze assolute congiunte per caratteri indipendenti

Se due caratteri sono indipendenti, allora

$$
f_{i|j} \equiv \frac{n_{ij}}{n_{.j}} = \frac{n_{i.}}{n} \equiv f_{i.} \qquad e \qquad f_{j|i} \equiv \frac{n_{ij}}{n_{i.}} = \frac{n_{.j}}{n} \equiv f_{.j}
$$

Frequenza assoluta congiunta =

Totale marginale di riga ⋅ Totale marginale di colonna Numero delle osservazioni

$$
\Downarrow
$$
\n
$$
n_{ij} = \frac{n_{i} \cdot n_{.j}}{n}
$$

 $\Omega$ 

メタメ メミメ メミメー

#### Associazione tra zona di residenza e status occupazionale

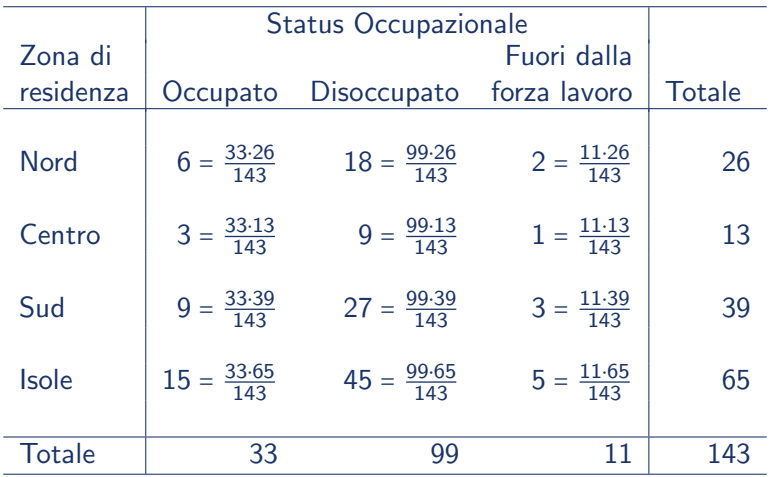

 $-990$ 

重

イロメ イ部メ イ君メ イ君メー

Le frequenze teoriche di una tabella doppia ottenute nell'ipotesi di indipendenza usando l'espressione

$$
\frac{n_{i.} \cdot n_{.j}}{n}
$$

sono dette frequenze teoriche di indipendenza (frequenze teoriche) e si indicano con  $\hat{n}_{ii}$  (oppure  $f_e$ )

**K ロ ▶ | K 母 ▶ | K ヨ ▶ | K ヨ ▶ |** 

## Frequenze osservate e frequenze teoriche

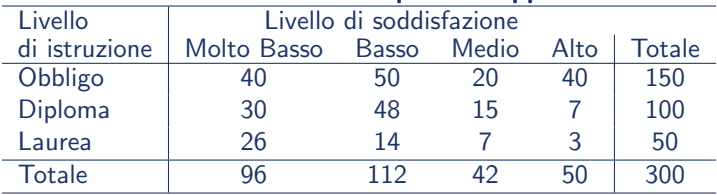

#### Distribuzione di frequenza doppia

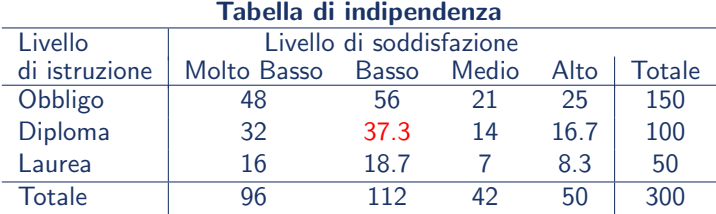

D.

**K ロ ▶ | K 母 ▶ | K ヨ ▶ | K ヨ ▶ |** 

#### Test  $\chi^2$  di indipendenza (Karl Pearson, 1900)

- $\bullet$  Indipendenza = Concetto relativo alla popolazioine
- Test  $\chi^2$  di indipendenza

 $H_0:$  Le variabili sono statisticamente indipendenti:  $f_{i|1} = \cdots = f_{i|i} = \cdots f_{i|c} = f_i$  per ogni *i* ⇐⇒  $f_{i|1} = \cdots = f_{i|i} = \cdots f_{i|r} = f_{i}$  per ogni j

 $H_a$ : Le variabili NON sono statisticamente indipendenti

#### **•** Statistica test

イロト イ母 トイミト イミト ニヨー りんぴ

# Contingenze (Residui)

- Differenze tra frequenze osservate e frequenze teoriche (Contingenze) Frequenza osservata – Frequenza teorica =  $n_{ij} - \hat{n}_{ij} = n_{ij} - \frac{n_{i} \cdot n_{j}}{n_{ij}}$ n
- La somma delle differenze tra frequenze osservate e frequenze teorica `e sempre nulla

$$
\sum_i \left( n_{ij} - \hat{n}_{ij} \right) = \sum_j \left( n_{ij} - \hat{n}_{ij} \right) = \sum_i \sum_j \left( n_{ij} - \hat{n}_{ij} \right) = 0
$$

**K ロ ▶ | K 母 ▶ | K ヨ ▶ | K ヨ ▶ |** 

#### Esempio: Il nettare di agave pastorizzato per la cura della tosse

#### Distribuzioni di frequenze congiunte e marginali

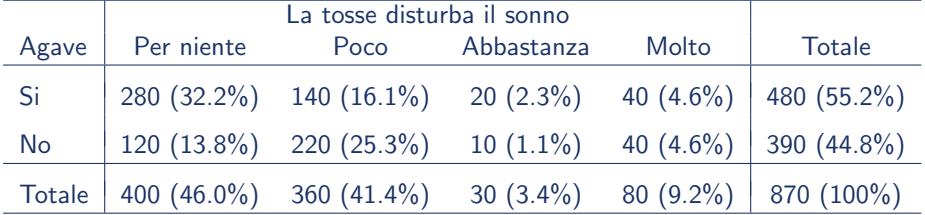

4 日下

 $\mathcal{A} \cap \mathcal{B} \rightarrow \mathcal{A} \ni \mathcal{B} \rightarrow \mathcal{A} \ni \mathcal{B} \rightarrow \mathcal{B}$ 

 $QQ$ 

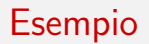

Distribuzioni di frequenze relative condizionate (%) del livello di disturbo del sonno dovuto alla tosse dato il gruppo

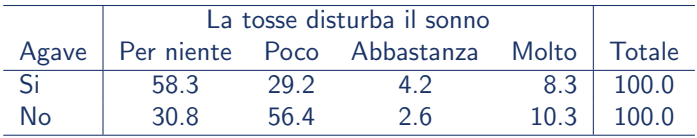

Distribuzioni di frequenze relative condizionate (%) del gruppo dato il livello di disturbo del sonno dovuto alla tosse

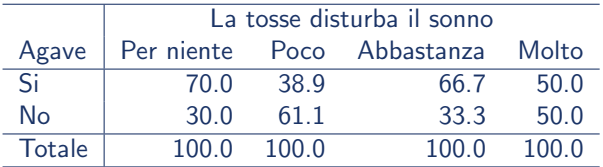

4 D F

÷

ラメ メラメ

#### Frequenze osservate (frequenze teoriche)

Distribuzione di frequenza doppia (Frequenze teoriche)

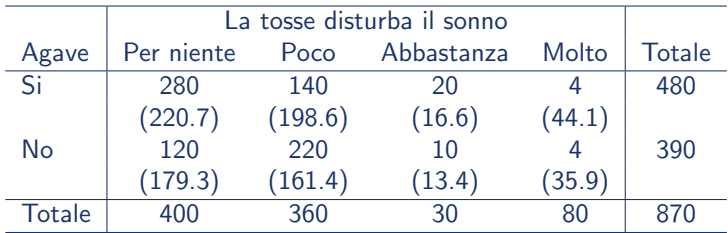

Frequenze osservate − Frequenze teoriche

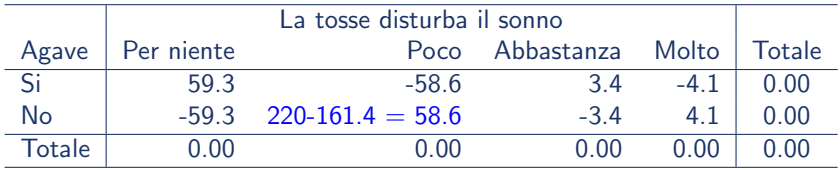

 $-10<sup>-10</sup>$ 

 $\mathcal{A} \cap \mathcal{B} \rightarrow \mathcal{A} \supseteq \mathcal{B} \rightarrow \mathcal{A} \supseteq \mathcal{B} \rightarrow \mathcal{A}$ 

目

# <span id="page-28-0"></span>La statistica test  $\chi^2$  di Pearson

$$
\chi^{2} = \sum \frac{\text{(frequencyo} \quad \text{(frequencyo})}{\text{Frequencyo} \quad \text{attese}} = \sum \frac{(f_{0} - f_{e})^{2}}{f_{e}}
$$
\n
$$
\text{if}
$$
\n
$$
\chi^{2} = \sum_{i=1}^{r} \sum_{j=1}^{c} \frac{(n_{ij} - \hat{n}_{ij})^{2}}{\hat{n}_{ij}}
$$

 $\chi^2 \geq 0$ 

- $\bullet$  Sotto  $H_0$ , se il campione è sufficientemente grande la distribuzione campionaria della statistica test  $\chi^2$  si può approssimare con una distribuzione  $\chi^2_{(r-1):(c-1)}$
- Significato dei gdl: Fissati i marginali e (r − 1) ⋅ (c − 1) frequenze sono automaticamente determinate le restanti frequenze

 $\Omega$ 

<span id="page-29-0"></span>Funzione di densità di probabilità della v.a.  $\chi^2_{\rm g}$ gld

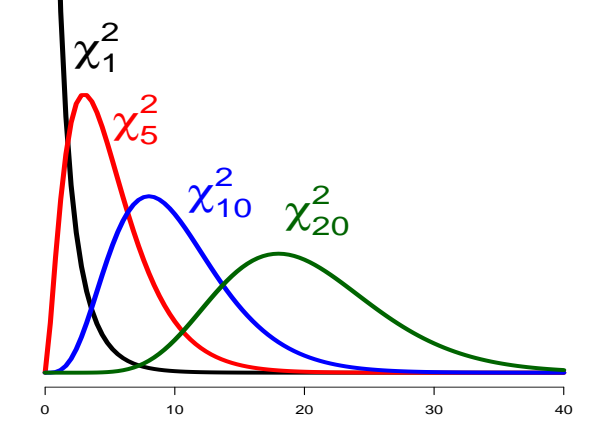

- La variabile aleatoria  $\chi^2$  assume solo valori positivi
- $\bullet$  La funzione di densità è asimettrica con asimmetria positiva
- Media e deviazione standard dipendono dai gdl

Media [=](#page-29-0)  $g/d$  Deviazione sta[nda](#page-28-0)[rd](#page-30-0) A. Mattei (Università di Firenze) [Metodi statistici per la ricerca sociale](#page-0-0) 30 / 70

[√](#page-30-0)

 $2$   $\overline{\phantom{a}}$  [g](#page-69-0)[dl](#page-0-0)

# <span id="page-30-0"></span>Test  $x^2$  di indipendenza

- **•** Fissare il livello di significatività del test,  $\alpha$ , ossia la probabilità di commettere l'errore di prima specie
- Valore critico  $\chi^2_{(r-1)\cdot (c-1)}(\alpha)$  :  $Pr\left(\chi^2_{(r-1)\cdot (c-1)} > \chi^2_{(r-1)\cdot (c-1)}(\alpha)\right) = \alpha$
- **•** Regione critica

$$
RC_{\alpha}:\chi^2>\chi^2_{(r-1)\cdot(c-1)}(\alpha)
$$

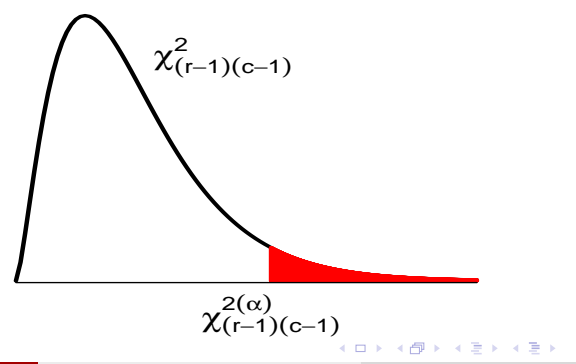

## Test  $\chi^2$  di indipendenza: P−valore

p–valore = probabilità (sotto  $H_0$ ) di osservare un valore della statistica test 'più estremo' del valore osservato

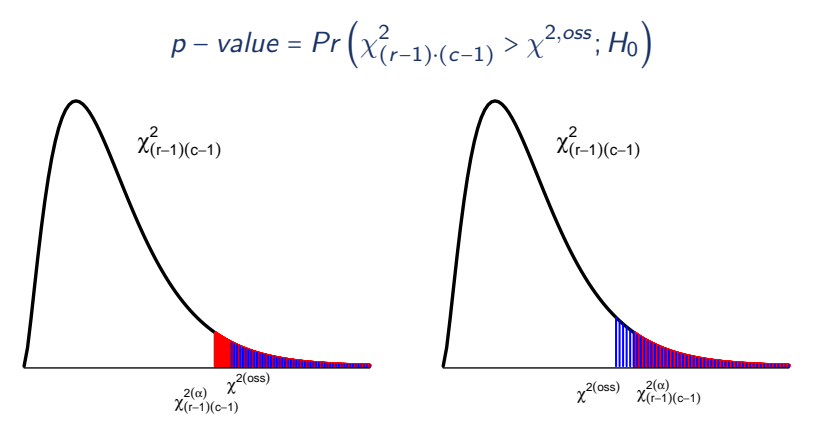

K ロ > K @ > K 경 > K 경 > H 경

# Test di indipendenza: Riepilogo

- **1** Definire il sistema di ipotesi
	- $H_0$ : Le variabili sono statisticamente indipendenti
	- $H_a$ : Le variabili Non sono statisticamente indipendenti
- 2 Fissare il livello di significatività del test,  $\alpha$
- **3** Statistica test

$$
\chi^2 = \sum \frac{\text{(frequencyes) } + \text{frequencyes} \times \text{stress}}{\text{Frequencyes} \times \text{stress}} = \sum \frac{(f_o - f_e)^2}{f_e}
$$
\n
$$
\sqrt{\chi^2} = \sum_{i=1}^r \sum_{j=1}^c \frac{(n_{ij} - \hat{n}_{ij})^2}{\hat{n}_{ij}}
$$

Sotto  $H_0$ , la statistica test  $\chi^2$  ha una distribuzione asintotica  $\chi^2_{(r-1)\cdot(c-1)}$ 

- 4) Calcolare il valore osservato della statistica test:  $\chi^{2,\text{oss}}$
- 5 ∨alore critico  $\chi^2_{(r-1)\cdot(c-1)}(\alpha) \longrightarrow$  Regione critica  $RC_{\alpha}:\chi^2 \geq \chi^2_{(r-1)\cdot(c-1)}(\alpha)$
- **6** Utilizzare il *p*-value

**KORK EX KEY ARD YOUR** 

#### Esempio: Il nettare di agave pastorizzato per la cura della tosse

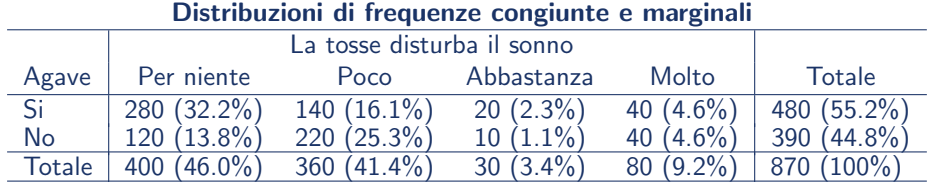

#### **o** Ipotesi

- $H_0$ : Livello di disturbo del sonno dovuto alla tosse e uso del nettare di Agave sono statisticamente indipendenti
- $H_a$ : Livello di disturbo del sonno dovuto alla tosse e uso del nettare di Agave Non sono statisticamente indipendenti
- Livello di significatività del test,  $\alpha$  = 0.05
- Statistica test: Statistica test  $\chi^2$  di Pearson

イロト イ押ト イヨト イヨト

## Statistica test  $\chi^2$  di Pearson: Esempio

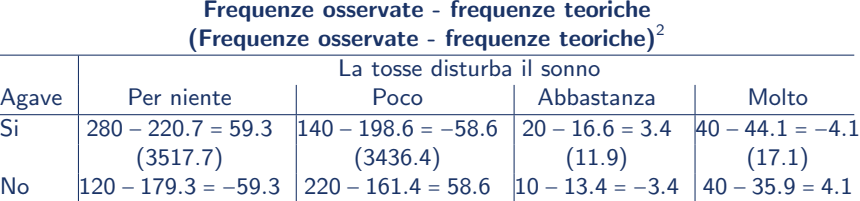

 $(3517.7)$   $(3436.4)$   $(11.9)$   $(17.1)$ 

 $\chi^{2,\textit{oss}}$ = 3517.7  $220.7$ <sup>+</sup>  $+\frac{3436.4}{100.6}$  $\frac{3436.4}{198.6} + \frac{11.9}{16.6}$  $\frac{11.9}{16.6} + \frac{17.1}{44.1}$  $\frac{17.1}{44.1} + \frac{3517.7}{179.3}$  $\frac{3517.7}{179.3} + \frac{3436.4}{161.4}$  $\frac{3436.4}{161.4} + \frac{11.9}{13.4}$  $\frac{11.9}{13.4} + \frac{17.1}{35.9}$ 35.9  $=$  15.940 + 17.301 + 0.718 + 0.388 + 19.618 + 21.294 + 0.884 + 0.477  $= 76.62$ 

Valore critico  $\chi^2_{(2-1)\cdot(4-1)}(0.05)$  = 7.81  $\longrightarrow$  Regione critica  $R_\alpha$  :  $\chi^2$   $\geq$  7.81

**·** Utilizzare il *p*-value

$$
p-value = Pr\left(\chi^2_{(2-1)\cdot(4-1)} > 76.62; H_0\right) = 0.0000
$$

 $\chi^{2, \text{oss}}$  = 76.62 > 7.81  $\Longrightarrow$  I dati mostrano evidenza contro l'ipotesi nulla di indipendenza al livello di significatività de 5%<br>A. Mattei (Università di Firenze) Metodi statistici per la ricerc イロト イ部 トイモト イモト 目  $\Omega$ A. [Metodi statistici per la ricerca sociale](#page-0-0) 35 / 70

# **Osservazioni**

- L'approssimazione della distribuzione campionaria della statistica test  $\chi^2$  è adeguata per campioni di dimensioni elevata ( $f_{\rm e}$  =  $\hat{n}_{ij}$   $\geq$  5 per ogni  $i, j$ )
- La statistica  $\chi^2$  considera le variabili come variabili misurate su scala nominale (riordinando le categorie si ottengono gli stessi risultati).

イロト イ押 トイヨ トイヨ トー

|        | O           |          | Totale         |
|--------|-------------|----------|----------------|
|        | $n_{11}$    | $n_{12}$ | $n_{1}$        |
| 2      | $n_{21}$    | $n_{22}$ | n <sub>2</sub> |
| Totale | $n_{\perp}$ | $n_{.2}$ | n              |

Distribuzioni di frequenza relative condizionate di Y dato X

| X | Y                              |                                |   |                                                                    |                                                                    |
|---|--------------------------------|--------------------------------|---|--------------------------------------------------------------------|--------------------------------------------------------------------|
| 0 | 1                              | Totale                         |   |                                                                    |                                                                    |
| 1 | $f_{1 1} = \frac{n_{11}}{n_1}$ | $f_{2 1} = \frac{n_{12}}{n_1}$ | 1 |                                                                    |                                                                    |
| 2 | $f_{1 2} = \frac{n_{21}}{n_2}$ | $f_{2 2} = \frac{n_{22}}{n_2}$ | 1 | $\pi_1 = \frac{\sum_{i=1}^{n_1} Y_{i1}}{n_1} = \frac{n_{12}}{n_1}$ | $\pi_2 = \frac{\sum_{i=1}^{n_2} Y_{i2}}{n_2} = \frac{n_{22}}{n_2}$ |

K ロ ▶ K 個 ▶ K 로 ▶ K 로 ▶ 『로 』 ◇ Q Q @

 $H_0$  : X e Y indipendenti  $H_0: \pi_1 = \pi_2$ <br> $H_2: \pi_1 \neq \pi_2$  $H_a$  ∶  $X$  e  $Y$  dipendenti

Test  $\chi^2$  di indipendenza  $\longrightarrow$  Statistica  $\chi^2$ 

$$
\chi^2 = \frac{(n_{11} - \hat{n}_{11})^2}{\hat{n}_{11}} + \frac{(n_{12} - \hat{n}_{12})^2}{\hat{n}_{12}} + \frac{(n_{21} - \hat{n}_{21})^2}{\hat{n}_{21}} + \frac{(n_{22} - \hat{n}_{22})^2}{\hat{n}_{22}}
$$

Per campioni di dimensione elevata, sotto  $H_0$ ,  $\chi^2 \approx \chi_1^2$ 

Statistica test per il confronto tra proporzioni

$$
Z=\frac{\hat{\pi}_2-\hat{\pi}_1}{\sqrt{\hat{\pi}(1-\hat{\pi})\left(\frac{1}{n_1}+\frac{1}{n_2}\right)}}
$$

dove  $\hat{\pi}_1 = \frac{n_{12}}{n_1}$ ,  $\hat{\pi}_2 = \frac{n_{22}}{n_1}$  e  $\hat{\pi} = \frac{n_{12}}{n_1}$  $n_1$ . n  $n<sub>2</sub>$ Per campioni di dimensione elevata, sotto  $H_0$ ,  $Z \approx N(0, 1)$  $\chi^2 = Z^2$ **CONVERTED A BY CON** 

- **•** Livello di significatività:  $\alpha$
- Regione di rifiuto Test  $\chi^2$  di indipendenza

$$
RC_{\alpha} = \chi^2 \ge \chi_1^2(\alpha)
$$

Regione di rifiuto − Test per il confronto tra proporzioni

$$
RC_{\alpha} = z \le -z_{\alpha/2} \text{ oppure } z \ge z_{\alpha/2}
$$

 $\bullet$  Quindi ...

$$
RC_{\alpha} = \chi^2 \ge \chi_1^2(\alpha) = z^2 \ge z_{\alpha/2}^2
$$

p−valore:

$$
p-value = 2 \cdot [1 - Pr(Z \le |z^{oss}|; H_0)] = Pr\left(\chi^2_{(r-1)\cdot(c-1)} \ge \chi^{2,oss}; H_0\right)
$$

**K ロ ▶ | K 母 ▶ | K ヨ ▶ | K ヨ ▶ |** 

# Test  $\chi^2$  di indipendenza per tabelle  $2 \times 2$ : Esempio

- Obiettivo: Confrontare il tasso di occupazione di giovani svantaggiati che hanno seguito un corso di formazione professionale  $(\pi_2)$  con il tasso di occupazione di giovani svantaggiati che non hanno seguito un corso di formazione professionale  $(\pi_1)$
- Osservazioni campionarie

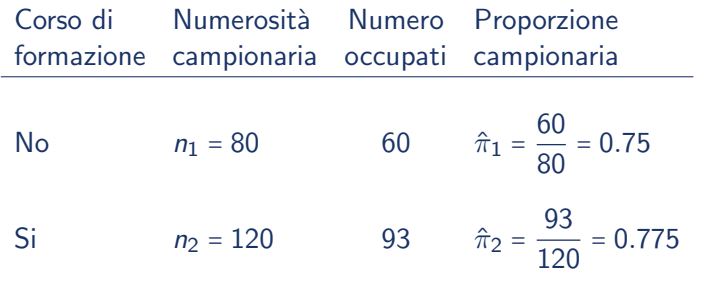

イロト イ押 トイヨ トイヨ トー

# Test  $\chi^2$  di indipendenza per tabelle 2 × 2: Esempio

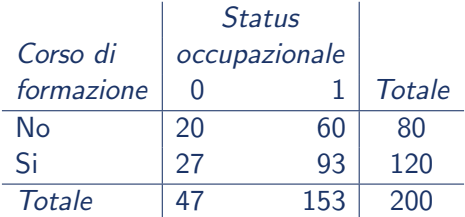

$$
\hat{\pi}_1 = \frac{\sum_{i=1}^{n_1} y_{i1}}{n_1} = \frac{n_{12}}{n_1} = \frac{60}{80} = 0.75 \qquad \hat{\pi}_2 = \frac{\sum_{i=1}^{n_2} y_{i2}}{n_2} = \frac{n_{22}}{n_2} = \frac{93}{120} = 0.775
$$
  
Stima pooled:  $\hat{\pi} = \frac{80 \cdot 0.75 + 120 \cdot 0.775}{80 + 120} = \frac{60 + 93}{80 + 120} = \frac{153}{200} = 0.765$ 

目

イロメ イ部メ イヨメ イヨメー

# Test  $\chi^2$  di indipendenza per tabelle  $2 \times 2$ : Esempio

Valore osservato della statistica test

$$
z = \frac{(\hat{\pi}_2 - \hat{\pi}_1) - 0}{\sqrt{\hat{\pi}(1 - \hat{\pi}) \left(\frac{1}{n_1} + \frac{1}{n_2}\right)}} = \frac{0.775 - 0.75}{\sqrt{0.765 \cdot (1 - 0.765) \left(\frac{1}{80} + \frac{1}{120}\right)}}
$$

$$
= \frac{0.025}{\sqrt{0.1798(0.0125 + 0.0083)}} = \frac{0.025}{\sqrt{0.0037}} = \frac{0.025}{0.0612} = 0.4085
$$

Valore osservato della statistica  $\chi^2$ 

$$
\chi^2 = \frac{(20 - 18.8)^2}{18.8} + \frac{(60 - 61.2)^2}{61.2} + \frac{(27 - 28.2)^2}{28.2} + \frac{(93 - 91.8)^2}{91.8}
$$
  
=  $\frac{1.44}{18.8} + \frac{1.44}{61.2} + \frac{1.44}{28.2} + \frac{1.44}{91.8} = 0.077 + 0.024 + 0.051 + 0.016 = 0.1669$ 

 $z^2 = (0.4085)^2 = 0.1669 = \chi^2$ 

 $\Omega$ 

K ロンス 御 > ス ヨ > ス ヨ > 一 ヨ

• Livello di significatività:  $\alpha = 0.03 \Rightarrow \alpha/2 = 0.015$ 

$$
z_{0.015} = 2.17
$$
  $\chi_1^2(0.03) = 4.71 = (2.17)^2 = (z_{0.015})^2$ 

**•** Regione rifiuto:

 $RC_{0.03} = Z \le -2.17$  oppure  $Z \ge 2.17 \Longleftrightarrow Z^2 \ge 4.71 \Longleftrightarrow \chi^2 \ge 4.71$ 

- Decisione: I valori osservati delle statistiche test NON appartengono alla regione di rifiuto: I dati NON mostrano evidenza contraria all'ipotesi nulla al livello di significatività del 3%
- P−valore

 $p = 2 \cdot [1 - Pr(Z \le |0.4085|; H_0)] = 0.6829$  e  $p = Pr(\chi^2_1 \ge 0.1669; H_0) = 0.6829$ 

イロト イ母 トイミト イミト ニヨー りんぴ

# Misure di associazione in tabelle di contingenza

- La statistica  $\chi^2$  non misura l'associazione
- II test  $\chi^2$  di indipendenza da informazioni sulla presenza versus l'assenza di associazione
- II test  $\chi^2$  di indipendenza non da informazioni sulla natura e la forza dell'associazione
- Natura dell'associazione: Analisi dei Residui
	- ✓ Quanto si allontanano le frequenze osservate dalle frequenze teoriche di indipendenza
- Forza dell'associazione: Misure di associazione

## <span id="page-44-0"></span>Associazione

- Se due caratteri non sono statisticamente indipendenti, allora tra essi esiste una qualche associazione: Relazione di dipendenza o interdipendenza tra i caratteri
- In presenza di associazione alcune modalità di un carattere si presentano più frequentemente in corrispondenza di alcune modalità dell'altro carattere
- Una misura di associazione sintetizza la forza della dipendenza tra due variabili
- Misura di associazione nella popolazione = Parametro
- Misura di associazione campionaria = Statistica

メタトメ ミトメ ミト

# <span id="page-45-0"></span>Assenza di associazione: Indipendenza − Esempio

Associazione tra zona di residenza e status occupazionale

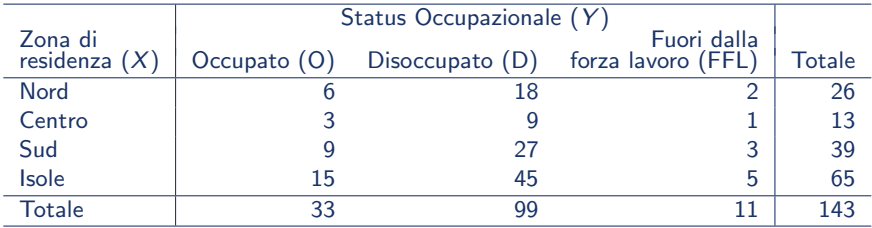

Distribuzioni di frequenza relativa condizionata dello status occupazionale data la zona di residenza

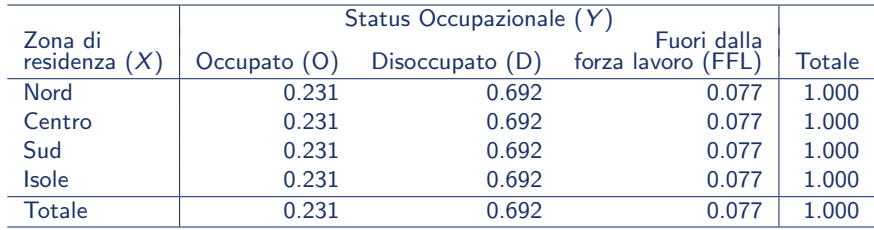

 $\bullet$  "Zona di residenza" e "Status occupazionale" sono [st](#page-44-0)a[tis](#page-46-0)[ti](#page-44-0)[ca](#page-45-0)[m](#page-46-0)[en](#page-0-0)[te i](#page-69-0)[nd](#page-0-0)[ipe](#page-69-0)nd[enti](#page-69-0) $\circ \circ \circ$ A. Mattei (Università di Firenze) [Metodi statistici per la ricerca sociale](#page-0-0) 46 / 70

# <span id="page-46-0"></span>Associazione perfetta: Esempio I

Relazione tra "Classe retributiva" e "Posizione lavorativa" in una grande azienda

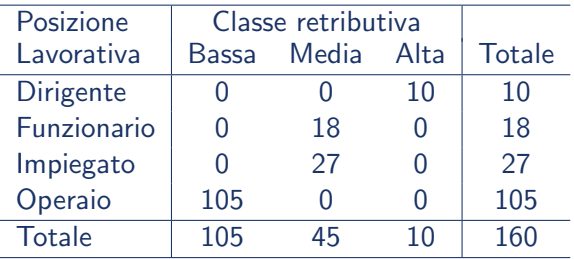

La "classe retributiva" dipende perfettamente dalla "Posizione lavorativa"

イロト イ押 トイヨ トイヨ トー

# Associazione perfetta: Esempio II

Relazione tra "Interesse nella lettura" e "Interesse nel cinema"

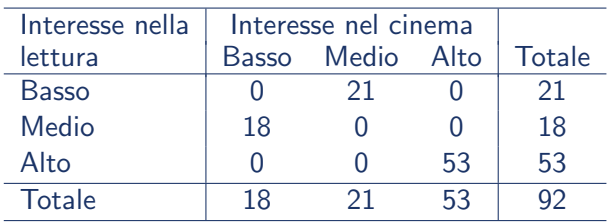

"Interesse nella lettura" e "Interesse nel cinema" sono perfettamente interdipendenti

K ロンス 御 > ス ヨ > ス ヨ > 一 ヨ

# Misure di associazione

- Ogni situazione intermedia tra l'indipendenza e l'associazione perfetta esprime una certo grado di dipendenza o interdipendenza tra i caratteri
- Il livello di associazione sarà tanto maggiore quanto più la tabella osservata si discosta da quella di indipendenza a favore di una situazione di perfetta associazione
- Nello studio dell'interdipendenza si utilizzano indici basati su un approccio simmetrico rispetto al modo di trattare i due caratteri: Tali indici sono in genere calcolati utilizzando la distribuzione doppia di frequenze
- Nello studio della dipendenza si utilizzano indici basati su un approccio asimmetrico rispetto al modo di trattare i due caratteri: Tali indici sono in genere calcolati utilizzando la distribuzione condizionata di frequenze del carattere risposta al carattere esplicativo

→ 何 ▶ → ヨ ▶ → ヨ ▶

## <span id="page-49-0"></span>Misure di associazione in tabelle  $2 \times 2$

- Differenza tra proporzioni:  $\pi_2 \pi_1$
- Rapporto tra proporzioni (Rischio relativo):  $RR = \frac{\pi_2}{2}$  $\pi_1$
- Rapporto delle quote (odds-ratio)

$$
OR = \frac{\pi_2/(1-\pi_2)}{\pi_1/(1-\pi_1)}
$$

## <span id="page-50-0"></span>Misure di associazione in tabelle 2 × 2 − Esempi

Esempio I: Relazione tra frequenza di un corso di formazione e Status occupazionale

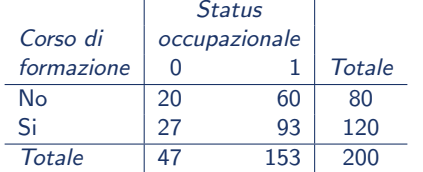

$$
\hat{\pi}_1 = \frac{\sum_{i=1}^{n_1} y_{i1}}{n_1} = \frac{n_{12}}{n_1} = \frac{60}{80} = 0.75
$$

$$
\hat{\pi}_2 = \frac{\sum_{i=1}^{n_2} y_{i2}}{n_2} = \frac{n_{12}}{n_2} = \frac{93}{120} = 0.775
$$

Esempio II: Relazione tra Infarto e Aspirina

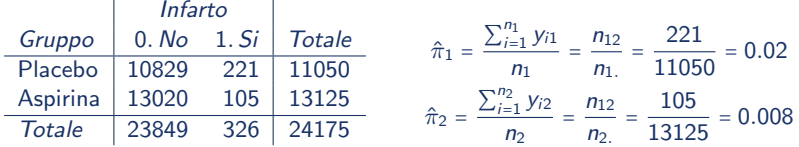

Esempio III: Relazione tra lo Status di fumatore e cancro ai polmoni

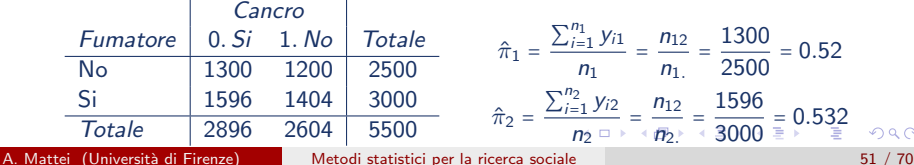

#### <span id="page-51-0"></span>Misure di associazione in tabelle  $2 \times 2$ : Differenza tra proporzioni

- $-1 \leq \pi_2 \pi_1 \leq 1$
- $\bullet \pi_1 = \pi_2 \Longleftrightarrow \pi_2 \pi_1 = 0 \Longleftrightarrow X \in Y$  sono indipendenti
- **•** Esempi
	- $\hat{\pi}_1 = 0.75$  e  $\hat{\pi}_2 = 0.775 \implies \hat{\pi}_2 \hat{\pi}_1 = 0.775 0.75 = 0.025$  $\hat{\pi}_1 = 0.02$  e  $\hat{\pi}_2 = 0.008 \implies \hat{\pi}_2 - \hat{\pi}_1 = 0.008 - 0.02 = -0.012$  $\hat{\pi}_1 = 0.52$  e  $\hat{\pi}_2 = 0.532 \implies \hat{\pi}_2 - \hat{\pi}_1 = 0.532 - 0.52 = 0.012$
- Test e intervalli di confidenza per la differenza tra proporzioni

KORKA ERKER EL AQA

## <span id="page-52-0"></span>Misure di associazione in tabelle  $2 \times 2$ : Rischio Relativo

 $0 \leq \frac{\pi_2}{\pi_1}$  $\frac{1}{\pi_1}$  < + $\infty$ 

• 
$$
\pi_1 = \pi_2 \Longleftrightarrow \frac{\pi_2}{\pi_1} = 1 \Longleftrightarrow X
$$
 e Y sono indipendenti

**•** Una stessa differenza di probabilità dà luogo a rischi relativi molto più elevati quando le probabilità sono vicine a 0, piuttosto che quando sono vicine a 0.5 ✓ Esempi

$$
\hat{\pi}_1 = 0.75 \quad e \quad \hat{\pi}_2 = 0.775 \quad \Longrightarrow \quad \hat{R}\hat{R} = \frac{\hat{\pi}_2}{\hat{\pi}_1} = \frac{0.775}{0.75} = 1.033
$$
\n
$$
\hat{\pi}_1 = 0.02 \quad e \quad \hat{\pi}_2 = 0.008 \quad \Longrightarrow \quad \hat{R}\hat{R} = \frac{\hat{\pi}_2}{\hat{\pi}_1} = \frac{0.008}{0.02} = 2.5
$$
\n
$$
(\hat{\pi}_2 - \hat{\pi}_1 = -0.012)
$$
\n
$$
\hat{\pi}_1 = 0.52 \quad e \quad \hat{\pi}_2 = 0.532 \quad \Longrightarrow \quad \hat{R}\hat{R} = \frac{\hat{\pi}_2}{\hat{\pi}_1} = \frac{0.532}{0.52} = 1.023
$$
\n
$$
(\hat{\pi}_2 - \hat{\pi}_1 = 0.012)
$$

Scambiando i due gruppi si ottengono dei valori reciproci del rischio relativo

$$
RR = \frac{\pi_2}{\pi_1} = \frac{0.4}{0.2} = 2
$$
 *versus* 
$$
RR = \frac{\pi_1}{\pi_2} = \frac{0.2}{0.4} = 0.5 = \frac{1}{2}
$$

 $\sqrt{\phantom{0}}$  Esempio:  $\pi_1$  = 0.2 e  $\pi_2$  = 0.4

A. Mattei (Università di Firenze) [Metodi statistici per la ricerca sociale](#page-0-0) 53 / 70

 $200$ 

## <span id="page-53-0"></span>Odds

 $odds = \frac{\text{Probabilità di successo}}{\text{Deltailità di successo}}$ Probabilità di successo<br>Probabilità di insuccesso =  $\frac{1}{1 - \text{Probabilità di successi}}$ <u>– Probabilità di successo</u><br>1 – Probabilità di successo =  $\frac{\pi}{1-\pi}$  $1 - \pi$ 

- $\bullet$  0 < odds < + $\infty$
- Esempio I

$$
\pi = 0.75 \Longrightarrow odds = \frac{\pi}{1 - \pi} = \frac{0.75}{1 - 0.75} = \frac{0.75}{0.25} = 3
$$

Un successo è circa 3 volte più probabile di un insuccesso: 3 successi ogni insuccesso (1 insuccesso ogni 3 successi)

**•** Esempio II

$$
\pi = 0.2 \implies odds = \frac{\pi}{1 - \pi} = \frac{0.2}{1 - 0.2} = \frac{0.2}{0.8} = \frac{1}{4} = 0.25
$$

Un insuccesso è circa 4 volte più probabile di un successo: 1 successo ogni 4 insuccessi

**•** Esempio III

$$
\pi = 0.5 \implies odds = \frac{\pi}{1 - \pi} = \frac{0.5}{1 - 0.5} = \frac{0.5}{0.5} = 1
$$

La probalità di successo è uguale alla probabilità di [i](#page-54-0)[ns](#page-52-0)[uc](#page-53-0)[c](#page-54-0)[ess](#page-0-0)[o](#page-69-0)  $\Omega$ A. Mattei (Università di Firenze) [Metodi statistici per la ricerca sociale](#page-0-0) 54 / 70

<span id="page-54-0"></span>Odds e probabilità di successo

Probabilità di successo = 
$$
\frac{Odds}{odds + 1}
$$

• **Esempio 1**  
 
$$
odds = 3 \Longrightarrow \pi = \frac{odds}{odds + 1} = \frac{3}{3 + 1} = \frac{3}{4} = 0.75
$$

Esempio II

$$
odds = 0.25 \Longrightarrow \pi = \frac{odds}{odds + 1} = \frac{0.25}{0.25 + 1} = \frac{0.25}{1.25} = 0.2
$$

• **Esempio III**  

$$
odds = 1 \Longrightarrow \pi = \frac{odds}{odds + 1} = \frac{1}{1 + 1} = \frac{1}{2}
$$

造

 $= 0.5$ 

イロメ イ部メ イヨメ イヨメー

## Odds in tabelle  $2 \times 2$ : Esempio I

Relazione tra frequenza di un corso di formazione e status occupazionale

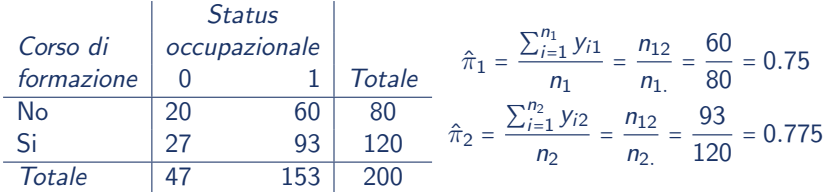

Odds per coloro che non hanno seguito il corso di formazione

$$
\widehat{odds}_1 = \frac{\hat{\pi}_1}{1 - \hat{\pi}_1} = \frac{0.75}{1 - 0.75} = \frac{0.75}{0.25} = 3
$$

Odds per coloro che hanno seguito il corso di formazione

$$
\widehat{odds}_2 = \frac{\hat{\pi}_2}{1 - \hat{\pi}_2} = \frac{0.775}{1 - 0.775} = \frac{0.775}{0.225} = 3.44
$$

 $A \oplus B$   $A \oplus B$   $A \oplus B$ 

## Misure di associazione in tabelle  $2 \times 2$ : Rapporto degli odds

$$
OR = \frac{Odds_2}{Odds_1} = \frac{\pi_2/(1-\pi_2)}{\pi_1/(1-\pi_1)}
$$

- $0 < OR < +\infty$
- $\bullet \pi_1 = \pi_2 \Longleftrightarrow OR = 1 \Longleftrightarrow X \text{ e } Y \text{ sono indipendenti}$
- **o** Esempi

$$
\hat{\pi}_1 = 0.75 \quad e \quad \hat{\pi}_2 = 0.775 \quad \Longrightarrow \quad \widehat{OR} = \frac{0.775/(1 - 0.775)}{0.75/(1 - 0.75)} = \frac{3.44}{3} = 1.15
$$
\n
$$
\hat{\pi}_1 = 0.02 \quad e \quad \hat{\pi}_2 = 0.008 \quad \Longrightarrow \quad \widehat{OR} = \frac{0.008/(1 - 0.008)}{0.02/(1 - 0.02)} = \frac{0.0081}{0.0204} = 0.40
$$
\n
$$
\hat{\pi}_1 = 0.52 \quad e \quad \hat{\pi}_2 = 0.532 \quad \Longrightarrow \quad \widehat{OR} = \frac{0.532/(1 - 0.532)}{0.52/(1 - 0.52)} = \frac{1.14}{1.08} = 1.05
$$

目

**K ロ ▶ | K 母 ▶ | K ヨ ▶ | K ヨ ▶ |** 

- <span id="page-57-0"></span> $0 < OR < +\infty$
- $\bullet \pi_1 = \pi_2 \Longleftrightarrow OR = 1$
- $\circ$   $OR > 1 \Longrightarrow$  gli odds di successo nella popolazione 2 sono *maggiori* degli odds di successo nella popolazione 1
	- $\sqrt{OR} > 1 \implies$  gli odds di successo nella popolazione 1 sono minori degli odds di successo nella popolazione 2
- $\circ$  OR < 1  $\Longrightarrow$  gli odds di successo nella popolazione 1 sono *minori* degli odds di successo nella popolazione 2
	- $\sqrt{OR}$  < 1  $\implies$  gli odds di successo nella popolazione 1 sono maggiori degli odds di successo nella popolazione 2
- Maggiore è la distanza del valore dell'odds ratio da 1 in una direzione, più forte è l'associazione
- Due valori dell'odds ratio che rappresentano la stessa associazione ma in direzioni opposte sono uno il reciproco dell'altro

$$
OR = 4 \qquad \text{versus} \qquad OR = \frac{1}{4} = 0.25
$$

<span id="page-58-0"></span> $\bullet$  L'odds ratio è una misura di associazione simmetrica: il valore dell'odds ratio è lo stesso indipendentemente da quale variabile è scelta come variabile risposta Ŷ.

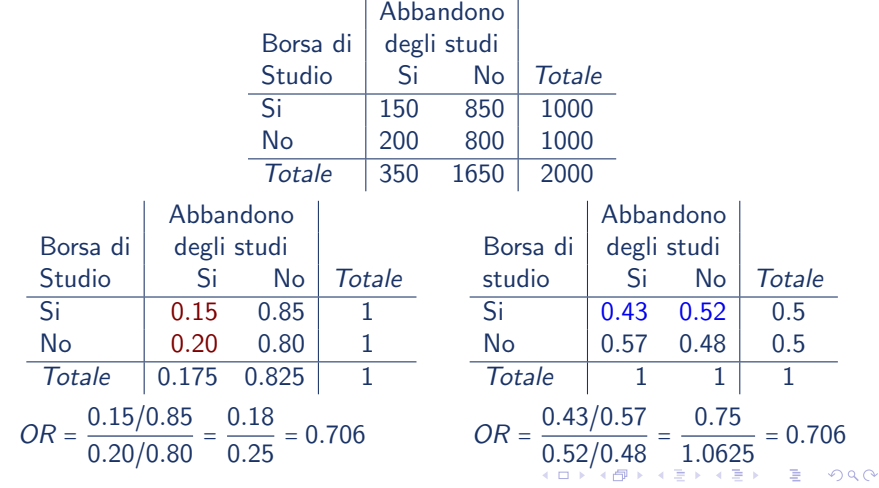

<span id="page-59-0"></span> $\bullet$  Odds ratio  $=$  Prodotto incrociato

$$
OR = \frac{n_{11} \cdot n_{22}}{n_{12} \cdot n_{21}}
$$

✓ Esempio

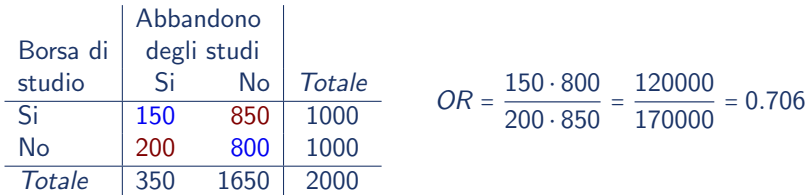

造

イロメ イ部メ イヨメ イヨメー

Invarianza del rapporto degli odds. Se si scambiano i gruppi l'odds ratio diventa il reciproco

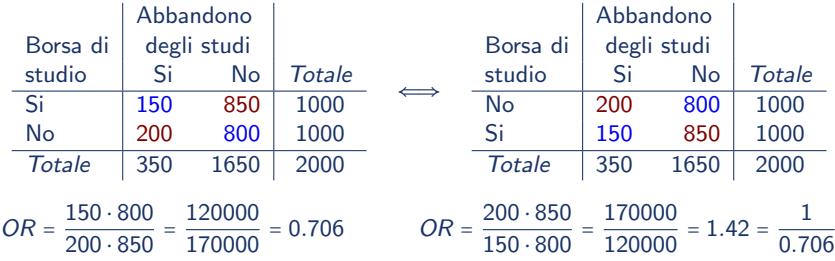

目

 $\left\{ \begin{array}{ccc} 1 & 0 & 0 \\ 0 & 1 & 0 \end{array} \right.$ 

Invarianza del rapporto degli odds: Se si cambiano sia i gruppi che le categorie della risposta l'odds ratio non varia

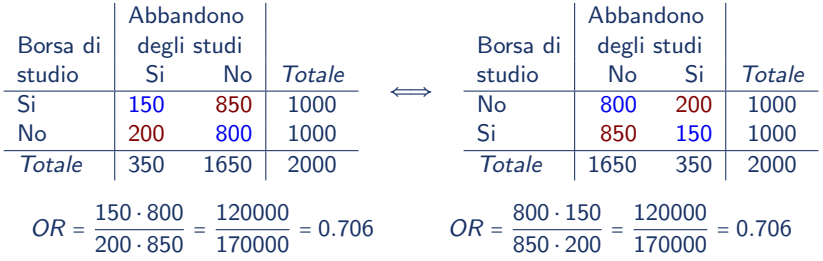

目

イロト イ押ト イヨト イヨト

#### Confronto tra differenza tra le proporzioni, rischio relativo, odds-ratio

- Il rischio relativo e l'odds-ratio sono misure relative mentre le differenza delle probabilità che è una misura espressa in termini assoluti
- **Il rischio relativo è il più facile da interpretare dell'rischio relativo**

 $\sqrt{8}$  Se RR = 4 allora la probabilità di successo in un gruppo è 4 volte la probabilità nell'altro. Se  $OR = 4$  l'affermazione precedente non è vera, ma è vero gli odds in un gruppo sono 4 volte più grandi degli odds nell'altro.

L'interpretazione del rischio relativo cambia se si cambia la scelta della classe dei successi, mentre l'interpretazione del l'odds-ratio non cambia se si cambia la scelta della classe dei successi

$$
∠\quad \text{Esempio: } \pi_1 = 0.2 \text{ e } \pi_2 = 0.4
$$

$$
RR = \frac{\pi_2}{\pi_1} = \frac{0.4}{0.2} = 2 \qquad \text{vs} \qquad RR = \frac{1 - \pi_2}{1 - \pi_1} = \frac{0.6}{0.8} = 0.75
$$

Mentre

$$
OR = \frac{\pi_2/(1-\pi_2)}{\pi_1/(1-\pi_1)} = \frac{0.67}{0.25} = 2.67 \quad \text{vs} \quad OR = \frac{(1-\pi_2)/\pi_2}{(1-\pi_1)/\pi_1} = \frac{1.5}{4} = 0.375 = \frac{1}{2.67}
$$

#### <span id="page-63-0"></span>Confronto tra differenza tra le proporzioni, rischio relativo, odds-ratio

Uguaglianza approssimata tra rischio relativo e odds-ratio: Se le due probabilità  $\pi_1$  e  $\pi_2$  sono vicine a zero l'odds-ratio è approssimativamente uguale al rischio relativo

$$
✓ Esempio: π1 = 0.002 e π2 = 0.004
$$

$$
RR = \frac{\pi_2}{\pi_1} = \frac{0.004}{0.002} = 2
$$

e

$$
OR = \frac{\pi_2/(1 - \pi_2)}{\pi_1/(1 - \pi_1)} = \frac{0.004016}{0.002004} = 2.004
$$

Quindi OR ≈ RR

# <span id="page-64-0"></span>Distribuzione campionaria dello stimatore dell'odds ratio

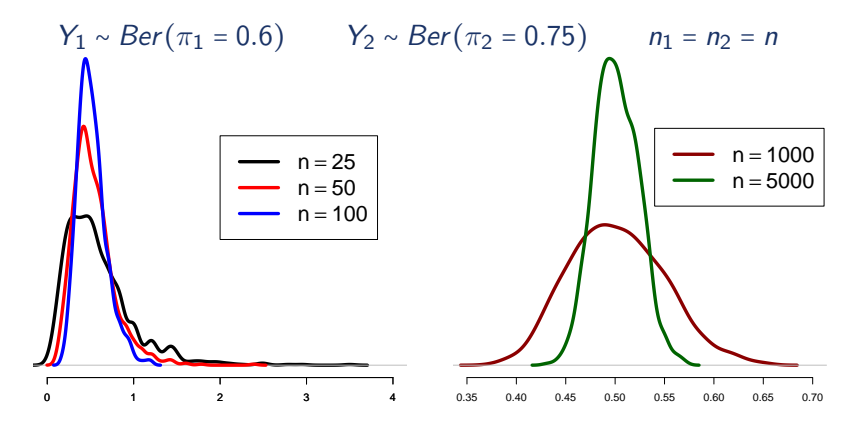

- La distribuzione campionaria dello stimatore dell'odds ratio è fortemente asimmatrica
- Per dimensioni campionarie molto grandi la distribuzione campionaria dello stimatore dell'odds ratio è approssima[tiv](#page-63-0)[am](#page-65-0)[en](#page-64-0)[te](#page-65-0) [n](#page-0-0)[or](#page-69-0)[ma](#page-0-0)[le](#page-69-0)  $\Omega$

#### <span id="page-65-0"></span>Distribuzione campionaria dello stimatore del logaritmo dell'odds ratio

Logaritmo del rapporto delle quote

$$
\log (OR) = \log \left( \frac{\pi_2 / (1 - \pi_2)}{\pi_1 / (1 - \pi_1)} \right) = \log \left( \frac{\pi_2}{1 - \pi_2} \right) - \log \left( \frac{\pi_1}{1 - \pi_1} \right)
$$

Distribuzione campionaria dello stimatore del logaritmo dell'odds ratio

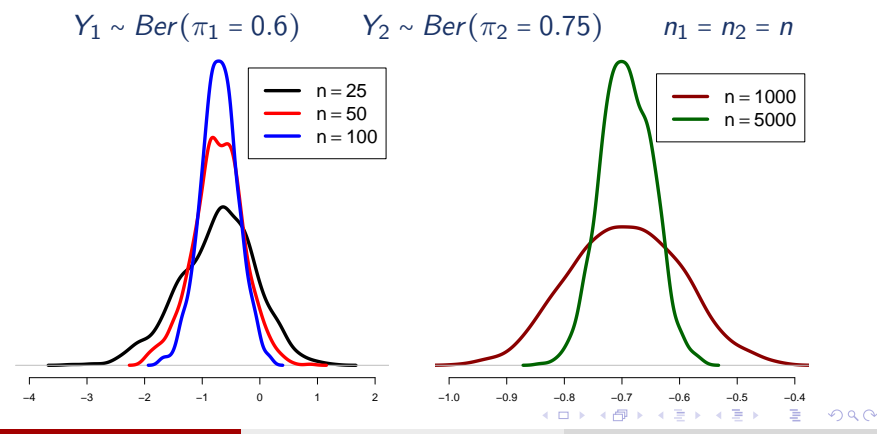

A. Mattei (Università di Firenze) [Metodi statistici per la ricerca sociale](#page-0-0) 66 / 70

#### <span id="page-66-0"></span>Distribuzione campionaria dello stimatore del logaritmo dell'odds ratio

$$
\begin{array}{c|c}\n & Y \\
\times & 0 & 1 \\
\hline\n1 & n_{11} & n_{12} \\
2 & n_{21} & n_{22}\n\end{array}
$$

Per dimensioni campionarie sufficientemente grandi

$$
\log(\hat{OR}) \approx N\left(\log(OR), \left(\frac{1}{n_{11}} + \frac{1}{n_{12}} + \frac{1}{n_{21}} + \frac{1}{n_{22}}\right)\right)
$$

イロト イ押ト イヨト イヨト

## Intervallo di confidenza per l'odds ratio Campioni di grandi dimensioni

 $\bullet$  Intervallo di confidenza al livello di confidenza  $1 - \alpha$  per il logaritmo dell'odds ratio

$$
IC_{1-\alpha}(log(OR)) = \left[ log(\widehat{OR}) - z_{\alpha/2} \sqrt{\frac{1}{n_{11}} + \frac{1}{n_{12}} + \frac{1}{n_{21}} + \frac{1}{n_{22}}};
$$

$$
log(\widehat{OR}) + z_{\alpha/2} \sqrt{\frac{1}{n_{11}} + \frac{1}{n_{12}} + \frac{1}{n_{21}} + \frac{1}{n_{22}}}\right]
$$

 $\bullet$  Intervallo di confidenza al livello di confidenza  $1 - \alpha$  per l'odds ratio

$$
IC_{1-\alpha}(OR) = \left[ \exp \left\{ \log \left( \widehat{OR} \right) - z_{\alpha/2} \sqrt{\frac{1}{n_{11}} + \frac{1}{n_{12}} + \frac{1}{n_{21}} + \frac{1}{n_{22}}} \right\};
$$
  

$$
\exp \left\{ \log \left( \widehat{OR} \right) + z_{\alpha/2} \sqrt{\frac{1}{n_{11}} + \frac{1}{n_{12}} + \frac{1}{n_{21}} + \frac{1}{n_{22}}} \right\} \right]
$$

A. Mattei (Università di Firenze) [Metodi statistici per la ricerca sociale](#page-0-0) 68 / 70

イロト イ押ト イヨト イヨト

## Intervallo di confidenza per l'odds ratio: Esempio I Relazione tra frequenza di un corso di formazione e status occupazionale

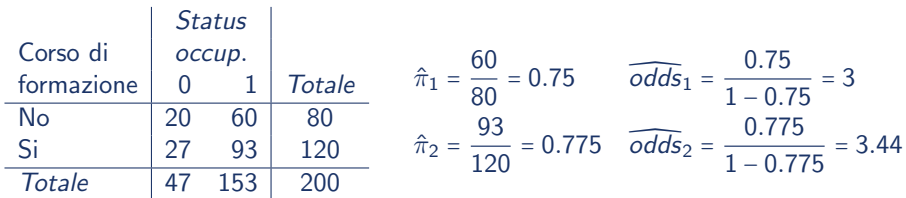

Odds -ratio e logaritmo dell'odds ratio

$$
\widehat{OR} = \frac{3.44}{3} = 1.15 \qquad \log(\widehat{OR}) = \log(1.15) = 0.14
$$

**•** Errore standard

$$
\text{e.s.}(\log(\widehat{\text{OR}})) = \sqrt{\frac{1}{n_{11}} + \frac{1}{n_{12}} + \frac{1}{n_{21}} + \frac{1}{n_{22}}} = \sqrt{\frac{1}{20} + \frac{1}{60} + \frac{1}{27} + \frac{1}{93}}
$$
\n
$$
= \sqrt{0.05 + 0.017 + 0.037 + 0.0108} = \sqrt{0.1145} = 0.338
$$

イロト イ押 トイヨ トイヨ トー

## <span id="page-69-0"></span>Intervallo di confidenza per l'odds ratio: Esempio I Relazione tra frequenza di un corso di formazione e status occupazionale

 $\bullet$  Intervallo di confidenza al livello di confidenza  $1 - \alpha = 0.95$  per il logaritmo dell'odds ratio

$$
IC_{0.95}(\log (OR)) = [\log (1.15) - 1.96 \cdot 0.338; \log (1.15) + 1.96 \cdot 0.338]
$$
  
= [0.14 - 0.663; 0.14 + 0.663] = [-0.525; 0.801]

 $\bullet$  Intervallo di confidenza al livello di confidenza  $1 - \alpha = 0.95$  per l'odds ratio

 $IC_{0.95}(OR) = \lfloor \exp\{-0.525\}, \exp\{0.801\} \rfloor = \lfloor 0.592; 2.228 \rfloor$ 

→ 何 ▶ → ヨ ▶ → ヨ ▶